1999 9 30

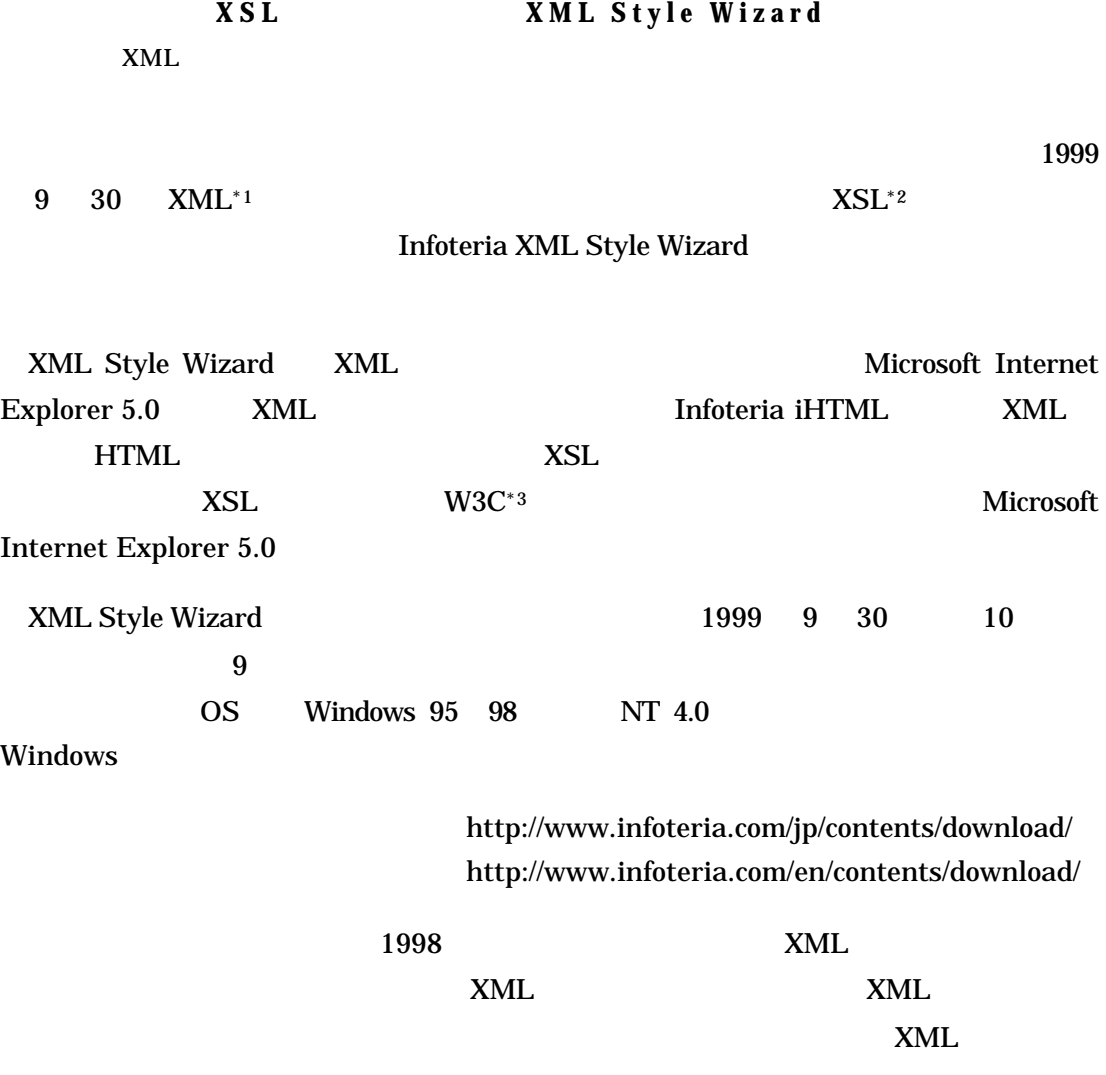

TEL. 03-5725-5107, FAX.03-5725-5108, E-mail. press@infoteria.co.jp

XML Style Wizard

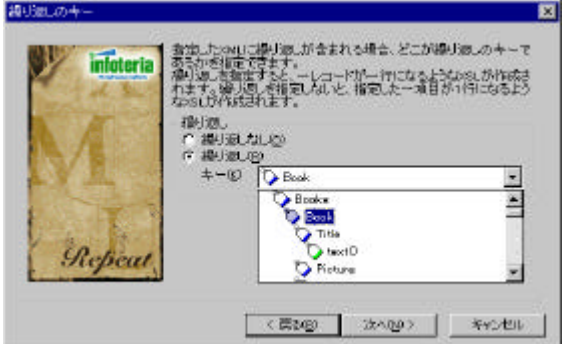

XML Style Wizard

2-1. XML Internet Explorer 5.0

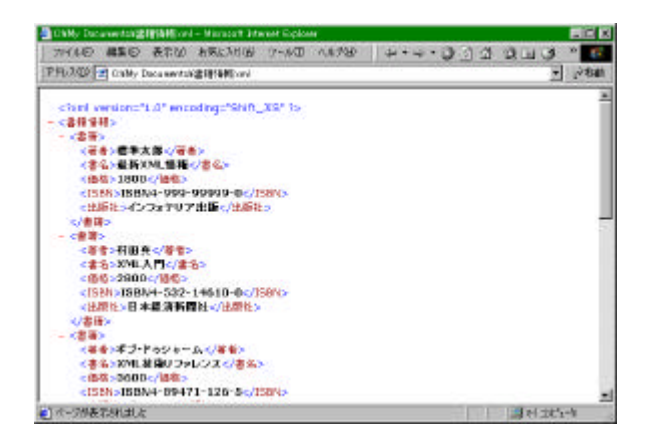

2-2. XML XML Style Wizard XSL

2 Tris - Microsoft Internet Explorer<br>| ファイル(2) 編集(2) 表示(<u>2) お</u>気に入り(3) ツール(1) ヘルプ(1) || ム・ 〜 ゝ 。③ <u>○</u> / ③ || ③ (3) | ≫ <mark>- ○</mark><br>|アドス(2) ||3) CWMy Documents\*ま暗情報.xml E 書名 著者 出版社 価格 ISBN 書名<br>最新XML情報 標準太郎 R-/フォテリア出版<br>XMLコンテンツの作り方 [倶 晶 電気大出版局]<br>(むじめてのXML 富士通XML相進チーム 日経BP社<br>よくわかるXMLの基礎 Strime R-Lawent 日経BP社<br>- Strime Stawent 日経BP社<br>- Strime Stawent 日経BP社 2200 ISBN4-8222-9077-8 2500 ISBN 4-8222-9110-3 <sub>本ベルル</sub><br>- XML入門 村田真<br>- XML技術リファレンス ボブ・ドゥシャーム<br>- XML技術リファレンス ボブ・ドゥシャーム<br>- XML文書の構造 - 村田真 日本経済新聞社 2800 ISBN4-532-14610-0 ビアソン<br>|ビアソン<br>|アスキー 3600 ISBN4-89471-126-5 XML文書の構造 3600 ISBN4-7561-3111-5 |<br>|<mark>を</mark>] ページが表示されました 

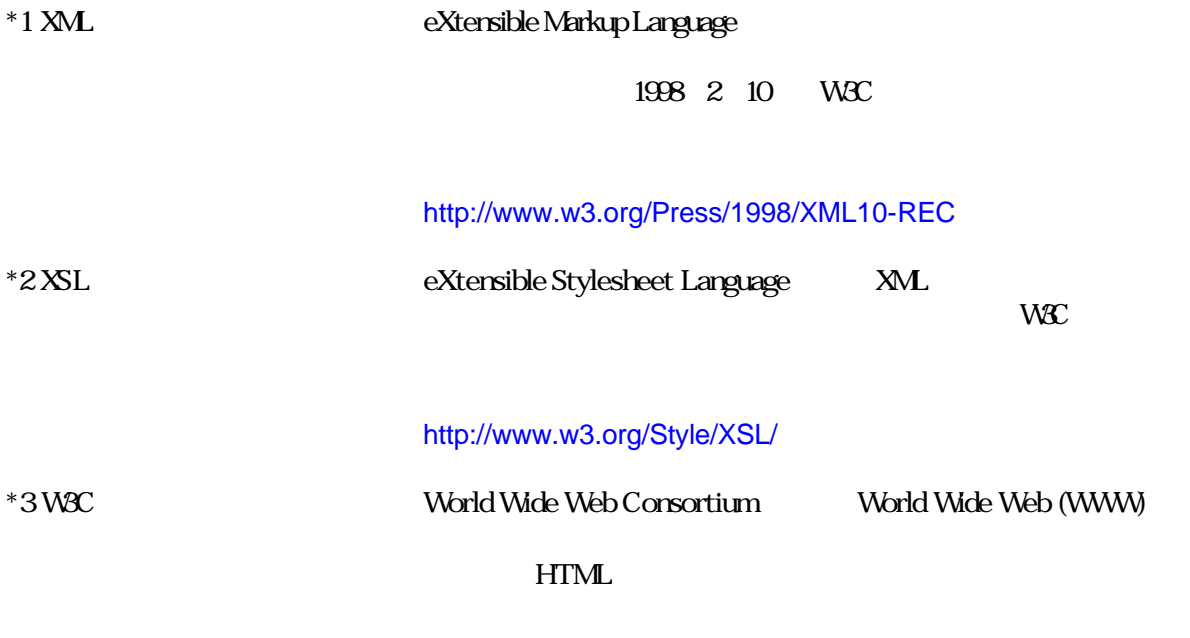

http://www.w3.org/